## Les infrastructures de clés publiques (PKI, IGC, ICP)

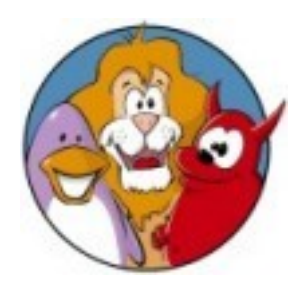

### JDLL 14 Octobre 2006 Lyon

Bruno Bonfils [<asyd@asyd.net>](mailto:asyd@asyd.net)

# Plan

- L'utilisation des certificats
- Le rôle d'un certificat
- Les autorités de confiance
- Le principe de confiance
- La structure d'un certificat
- Une PKI
- Un générateur de PKI libre, EJBCA

# L'utilisation des certificats 1/2

- Utilisation courante
	- HTTPs, POP3s, IMAPs, etc.
	- Email (S/MIME) (chiffrement et signature)
	- Signature d'objets (paquets, librairies, etc..)
- D'autres utilisations
	- Tunnel VPN
	- Non répudiation (désaveu impossible)

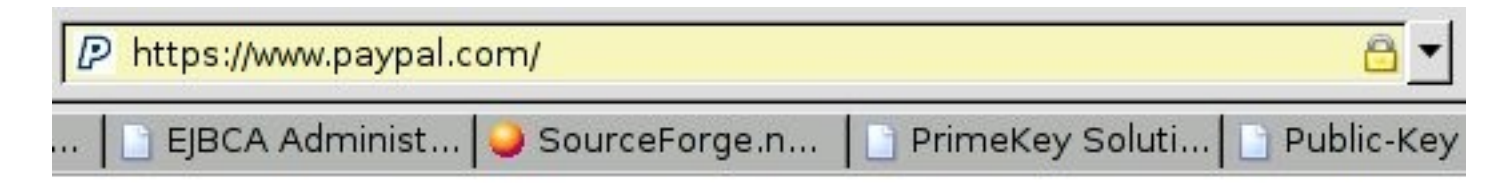

## L'utilisation des certificats 2/2

- Des applications utilisateurs
	- Mozilla, Thunderbird, Kmail, etc.
- De nombreux services peuvent utiliser des certificats
	- Apache
		- chiffrement, authentification utilisateur
	- OpenSSH (patch requis)
		- authentification utilisateur
	- Postfix, OpenLDAP, etc.

## Le rôle d'un certificat

### Chiffrement

- clé privée
- clé publique
- Carte d'idendité électronique
	- nom (de la personne ou de la machine)
	- l'émetteur
- Lors d'une communication basée sur SSL/TLS, l'idendité du client peut également être assurée (authentification)

### Les autorités de confiance

- Publient un certificat racine qui peut être inclus dans des applications
- L'inclusion d'une autorité de confiance implique de faire confiance à tous les certificats qu'elle émet
- Quelques exemples
	- Thawte, Verisign, etc..

# Le principe de confiance  $1/2$

- L'inclusion d'un certificat racine n'est pas une chose mineure, elle doit faire l'objet d'une attention particulière
- L'ETSI fournit quelques recommandations
	- Existence légale (entreprise)
	- Solidité financière
	- Service juridique

# Le principe de confiance 2/2

- Les applications se doivent de fournir un document sur leurs politiques d'acceptation des certificats racines
- Quelques exemples de politiques importantes
	- Debian (package ca-certificates)
	- Mozilla et dérivés (navigateur Web, client mail)

### La structure d'un certificat 1/2

- Les informations obligatoires
	- L'identifiant du destinataire du certificat
	- L'identifiant de l'émetteur
	- Une date de validité (début et fin)
	- Un numéro de série
- Un identifiant est composé d'attribut
	- CN, O, OU, C, etc.
	- Mapping possible avec annuaire LDAP

## La structure d'un certificat 2/2

- Le standard X509v3 définit les extensions suivantes
	- Contrainte CA (autorise à signer d'autres certificats)
	- Une liste d'utilisation du certificat
		- Digital Signature, time stamping
		- $\rightarrow$  Non repudiation
		- Client, server authentication
	- URI du répondeur OCSP, de la CRL
	- Des noms alternatifs

# Une PKI

- Appellations : PKI, ICP, IGC
- C'est un ensemble comportant de multiples acteurs (entités)
- Une infrastructure technique
- Des documents décrivant la politique
	- CP, PC (Politique de certification)
	- Cheminement du certificat
		- émission
		- utilisation

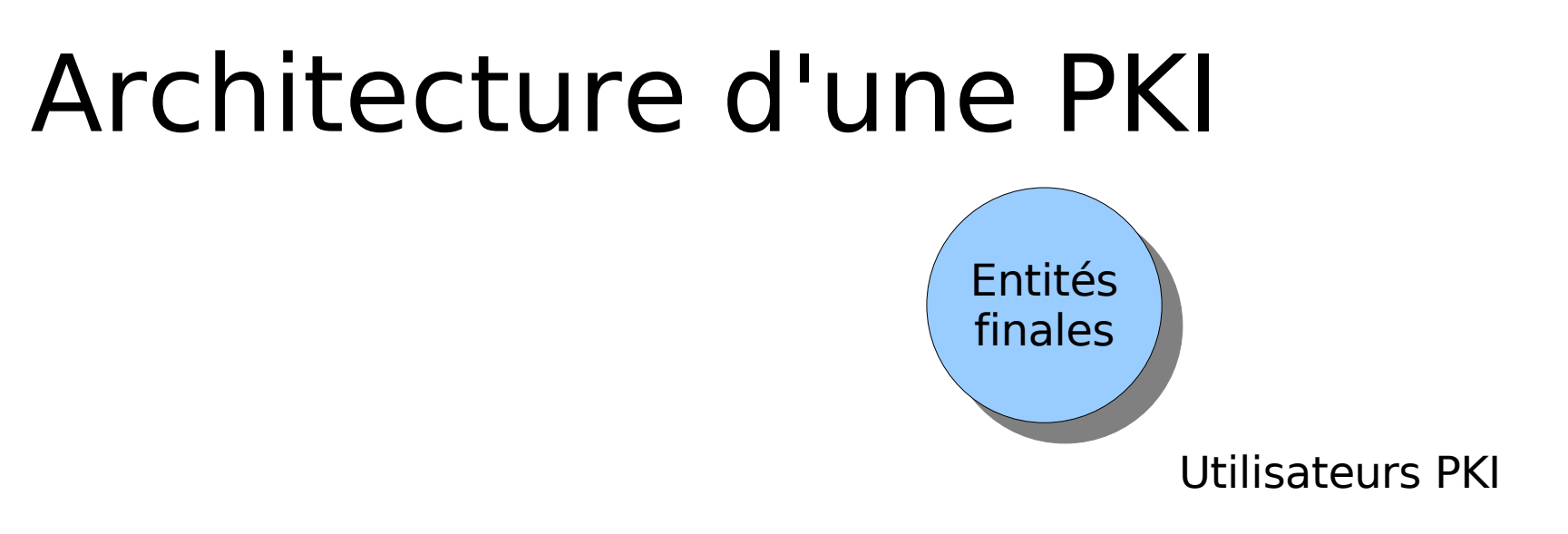

#### Administrateurs PKI

Création d'une nouvelle entité (exemple : nouveau partenaire)

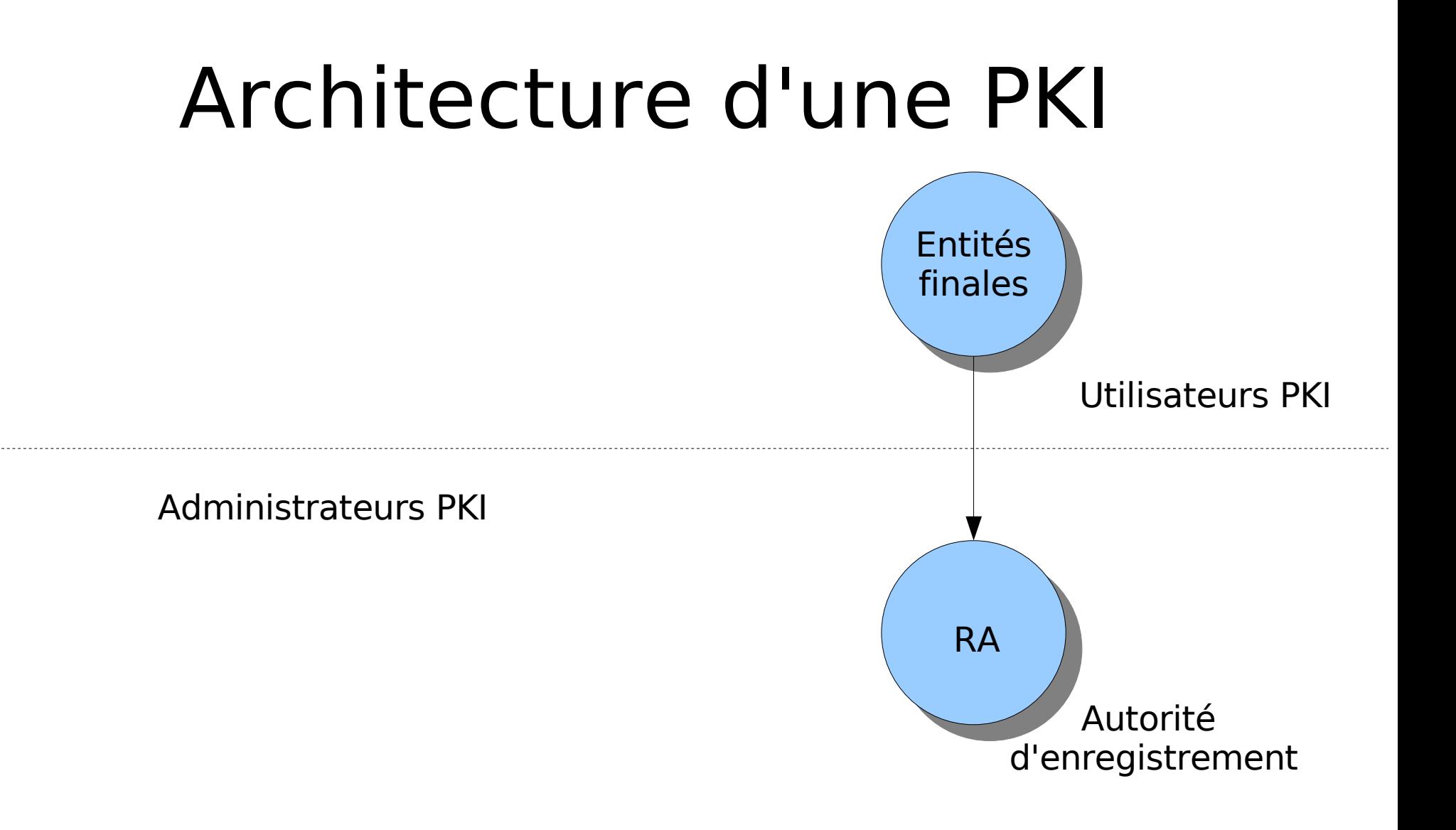

Émission d'une demande de certificat

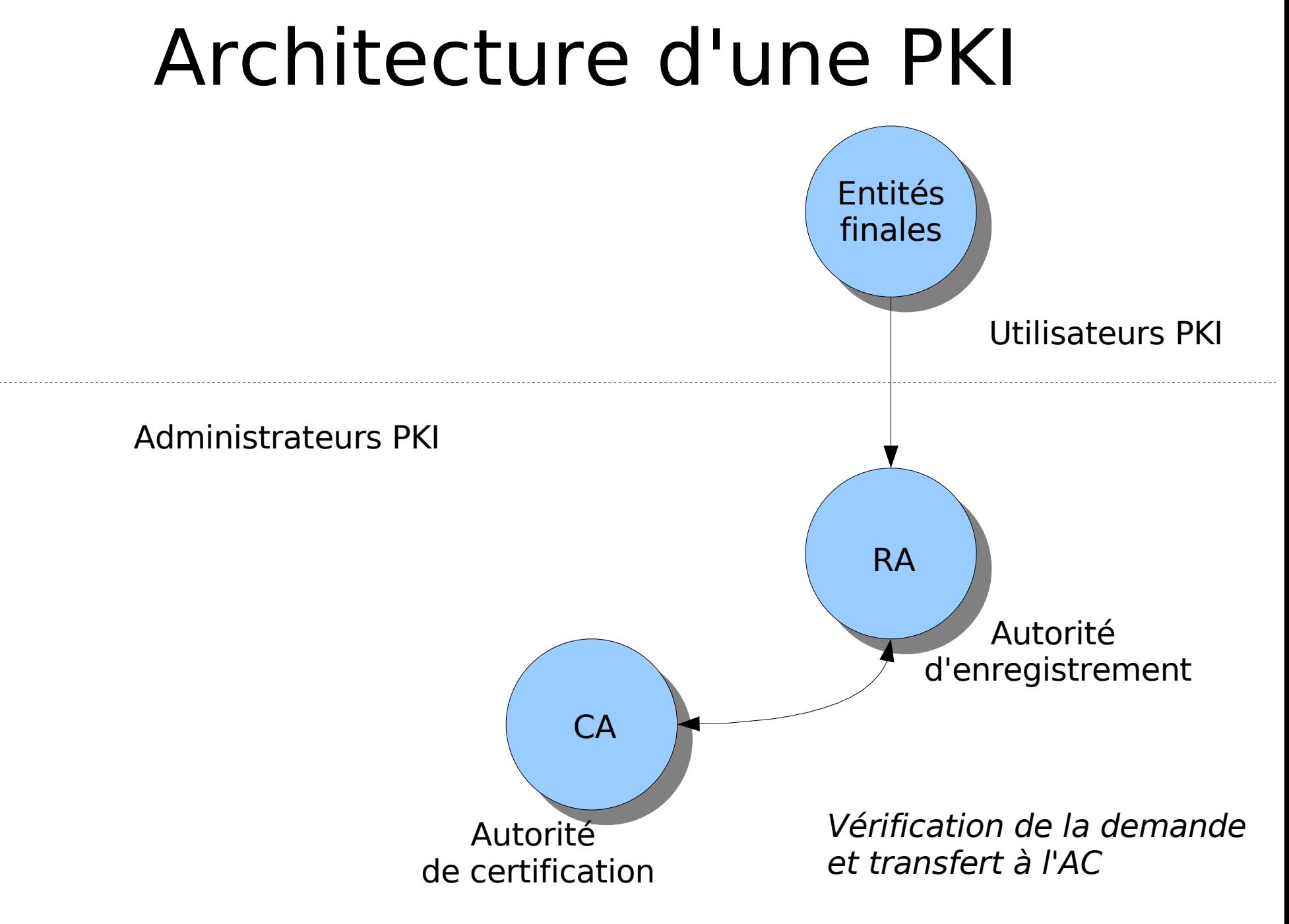

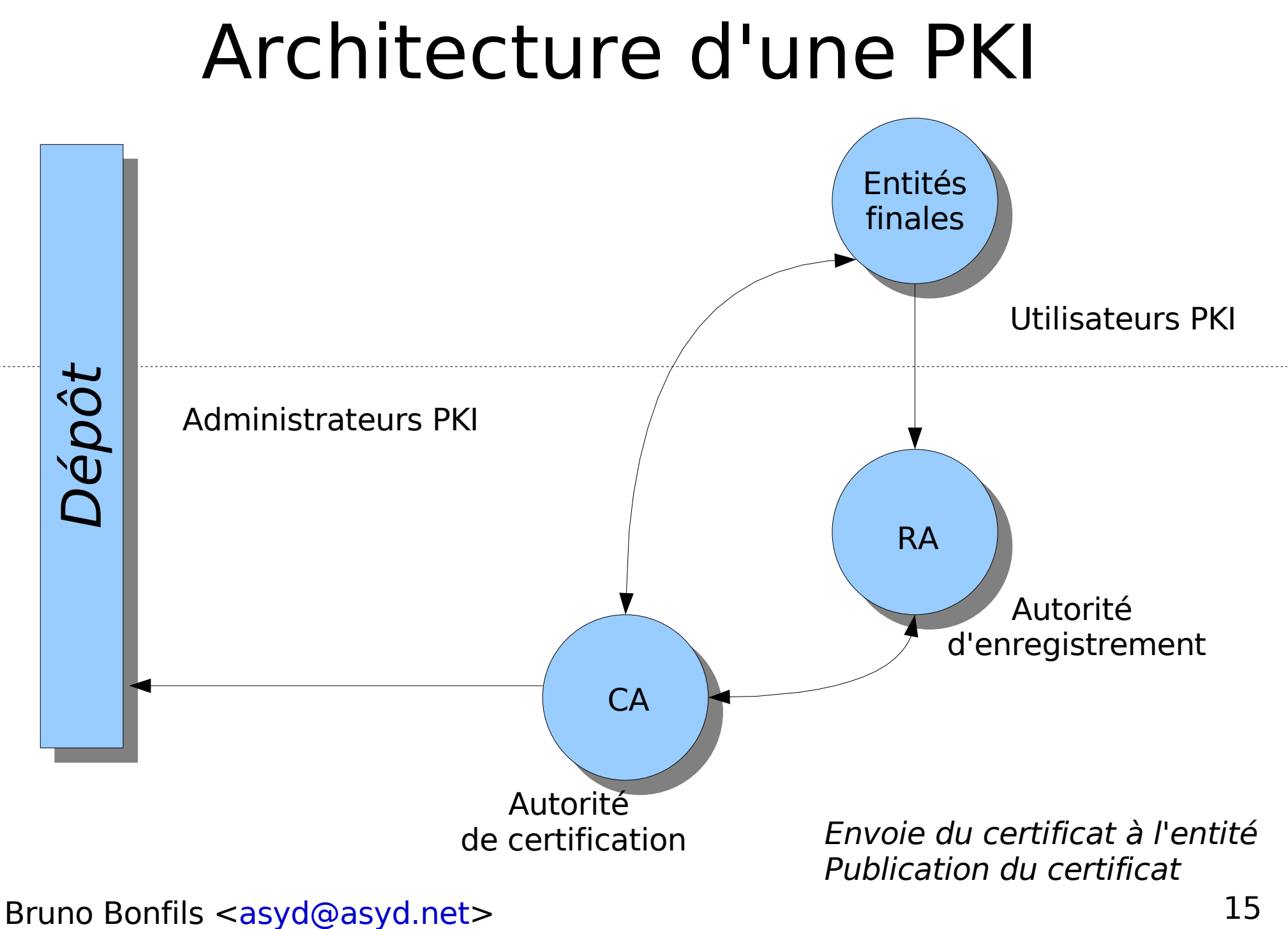

### Architecture d'une PKI

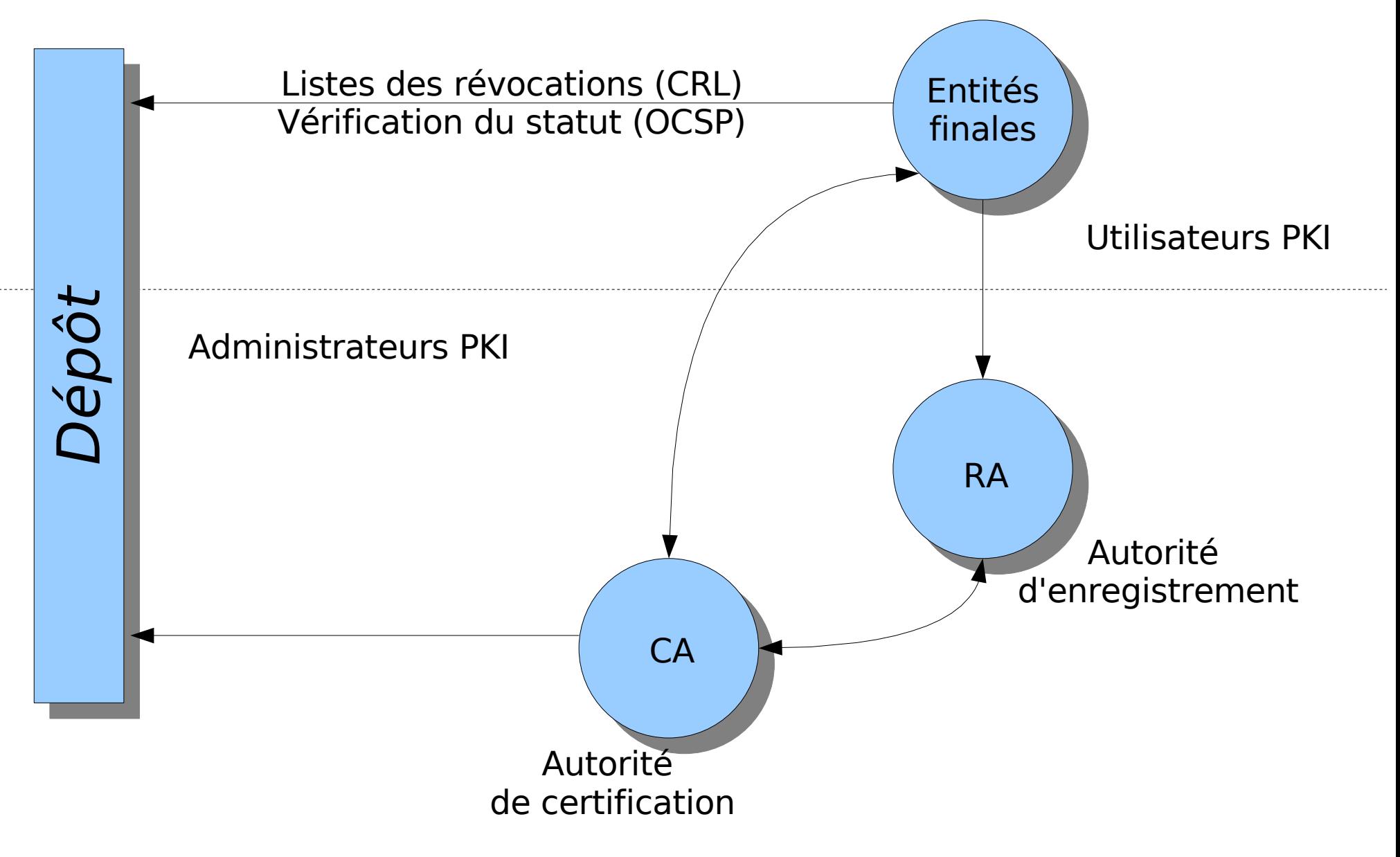

### Les acteurs d'une PKI

- Des entités finales (des utilisateurs, des services)
	- possesseur de un ou plusieurs certificats
- Des autorités d'enregistrement
	- Valident et générent les demandes de certificats
- Des autorités de certification
	- Définition des politiques (CP / PC)
	- Création des certificats

# L'infrastructure technique

- Une interface utilisateur, administrateur
	- généralement Web
	- peut être CLI
- Publication (dépôt)
	- des certificats (LDAP)
	- des révocations, statuts (CRL, OCSP)
- Des interfaces d'enrôlements
	- Navigateur web
	- Equipements VPN (SCEP)

# Exemple de PKI : EJBCA

- Générateur libre de PKI
- Indépendant de la plateforme
- Interopérable
- S'adapte aux politiques
- Peut gérer plusieurs certificats racines

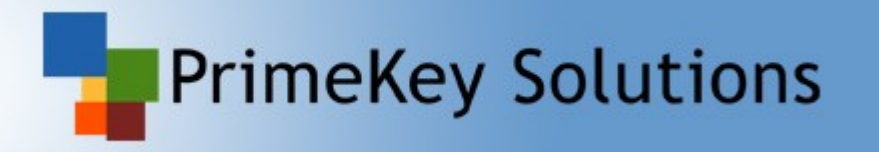

# EJBCA, à propos

- Application Java (1.4, 1.5) EJB
- Licence LGPL
- Edité par la société PrimeKey (Suède)
- Réactivité de développement
- Développement spécifique possible
- $\cdot$  ~40 contributeurs
- Utilisée par de grand comptes

### Architecture système

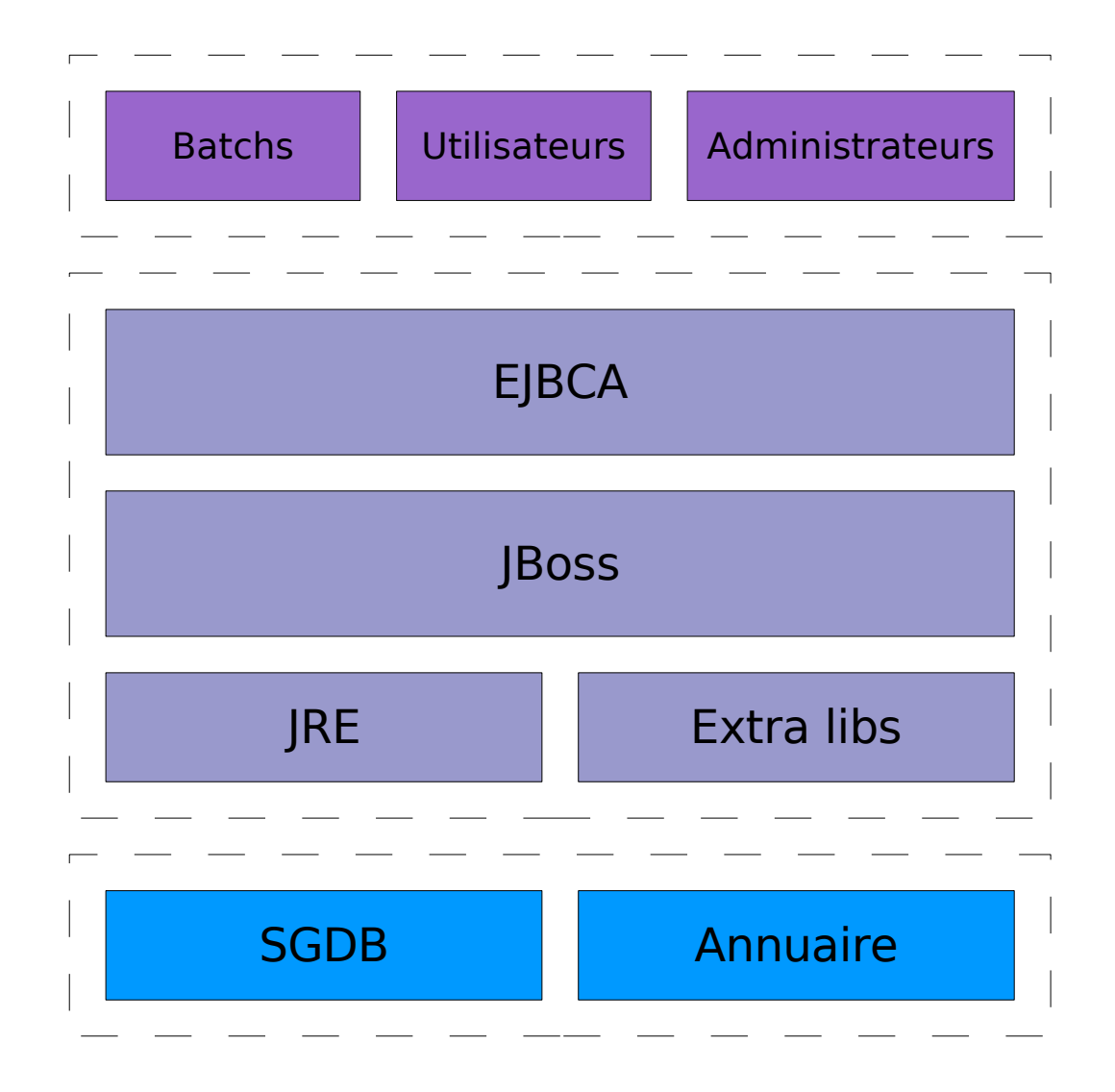

### Architecture réseau

#### Home

### EJBCA

**CA Functions Basic Functions Edit Certificate Profiles Edit Publishers Edit Certificate Authorities** 

**RA Functions Edit End Entity Profiles Add End Entity List/Edit End Entities** 

**Log Functions View Log Log Configuration** 

**System Functions System Configuration Edit Administrator Privileges** 

#### **Public Web**

### Fonctionnalités

- Installation simple (15 minutes)
- OCSP (Online Certificate Status Protocol)
	- Vérification des révocations
- ◆ SCEP (Simple Certificate Enrollment Protocol)
	- IOS (Cisco)
	- NSOS (NetScreen)
	- OpenSCEP

#### Home

### EJBCA

**CA Functions Basic Functions Edit Certificate Profiles Edit Publishers Edit Certificate Authorities** 

**RA Functions Edit End Entity Profiles Add End Entity List/Edit End Entities** 

**Log Functions View Log Log Configuration** 

**System Functions System Configuration Edit Administrator Privileges** 

#### **Public Web**

### Fonctionnalités

- Supporte de nombreux SGBD via le mécanisme JDBC
	- MySQL
	- PostgreSQL
	- Mais aussi Oracle, Sybase, etc.
- Permet la publication
	- Standard LDAP
	- Active Directory
	- Extensible via programmation

#### Home

**CA Functions Basic Functions Edit Certificate Profiles Edit Publishers Edit Certificate Authorities** 

**RA Functions Edit End Entity Profiles Add End Entity List/Edit End Entities** 

**Log Functions View Log** Log Configuration

**System Functions System Configuration Edit Administrator Privileges** 

**Public Web** 

**My Preferences** 

### Fonctionnalités

- Approbation possible
	- Plusieurs administrateurs sont nécessaires pour effectuer une opération
- Supporte des équipement hardware tel que nCipher
	- Accélération hardware
	- Approbation multiples
- Interface ligne de commande
	- **+ Traitements par lots**
	- Opérations d'administrations

## EJBCA

### **EJBCA** Administration La fonction CA

- Gestion des certificats racines
- Gestion des profils de certificats
	- Utilisation (keyUsage, Extended KeyUsage)
		- Certificat serveur
		- Signature de courrier (SMIME)
	- Profil de publication
	- Taille de clé
- Connaissances techniques requises

### **Edit End Entity Profile**

#### Profile : Certificat serveur PEM - Type simple

**Back to End Entity Profiles** 

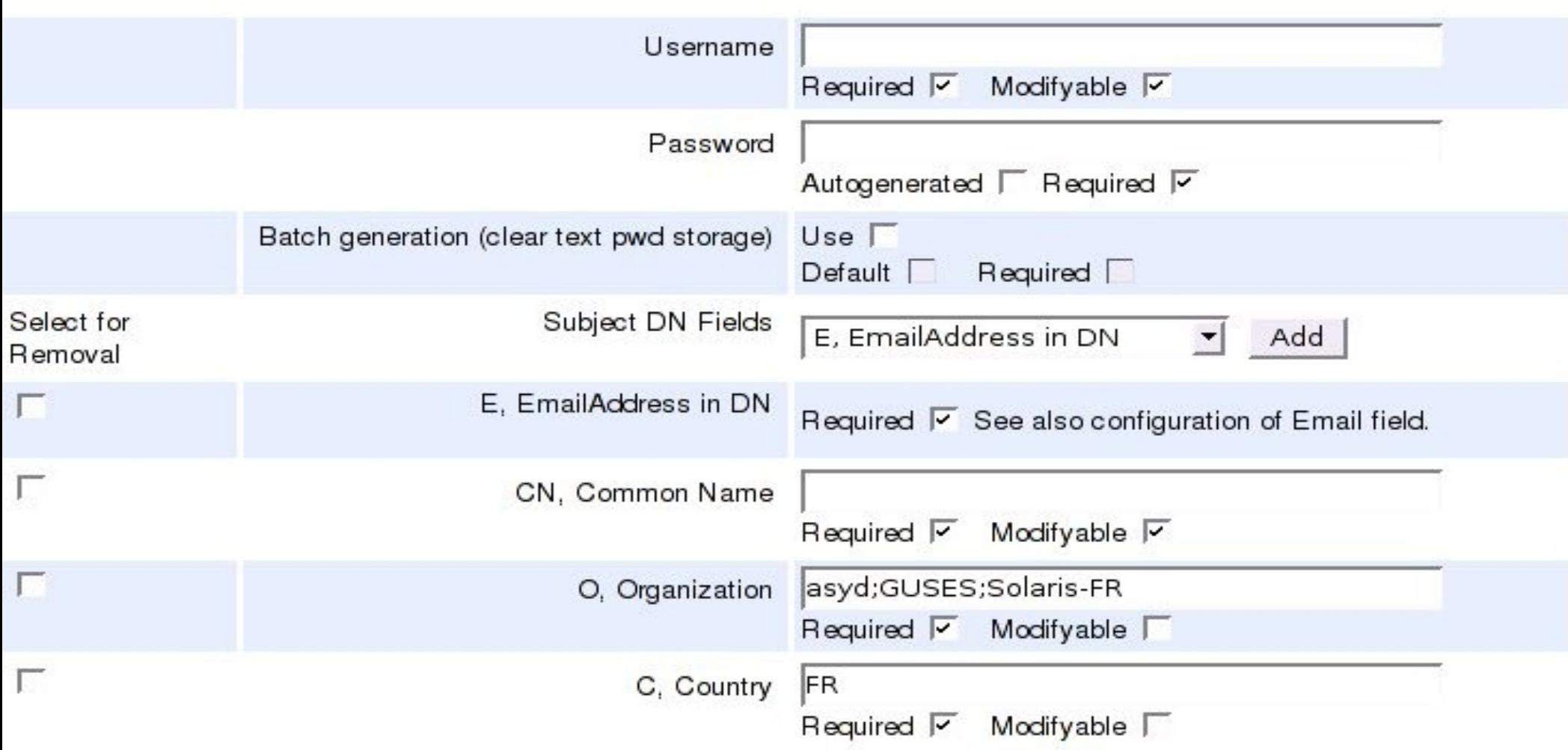

## La fonction RA

- Rôle
	- Gérer les demandes de certificats
	- Transférer les demandes de certificats
- Connaissances techniques non requises
- Valider la demande de certificat

## La fonction RA

### • Profil RA

- Choix d'un profil de certificat
- Champs du sujet (DN)
	- choix des attributs disponibles (obligatoire ou facultatif)
	- présélection de valeur
		- Contraintes : champ fixe, liste de choix
		- Domaine de l'adresse mail
- Choix du format (ex : PEM, PKCS12)

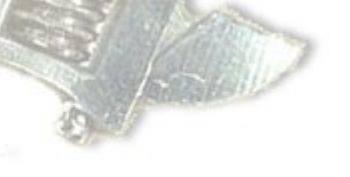

### **Add End Entity**

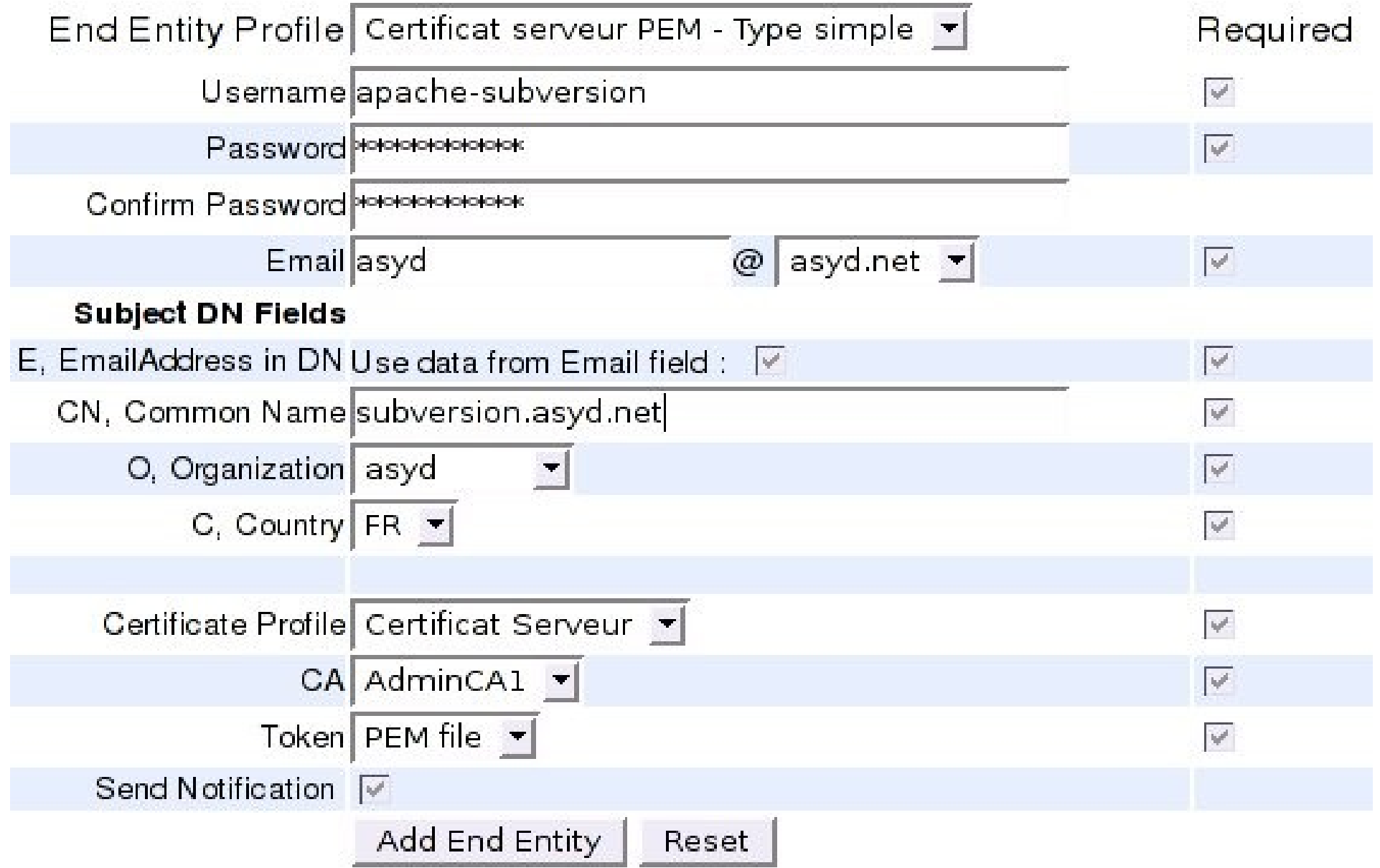

Usemame: apache-subvi

Password: subversion

-----BEGIN CERTIFICATE REQUEST-----

MIIBnDCCAQUCAQAwXDERMA8GA1UEChMIYXN5ZC5uZXQxCzAJBgNVBAYTAkZSMRww GgYJKoZIhvcNAQkBFglhc3lkQGFzeWQubmV0MRwwGgYDVQQDExNzdWJ2ZXJzaW9u LmFzeWQubmVOMIGfMAOGCSqGSIb3DQEBAQUAA4GNADCBiQKBgQC95DZ1A3KCQEDA 9tcatGhGPyaZwl2/4YNHKH7KSlcpleWEZCjYPxtnkj5H5O2TknVAYvKsNAeBLzCM 9pD7RRRd0FBl45C8j06Vn5ShnzBlQ3VaHjrI30yyRa3ywGL/YZiW69lRp3Y8qlDh 5eyGbQPP+jIBy6gkL660ARazmJ/llwIDAQABoAAwDQYJKoZIhvcNAQEFBQADgYEA UAAyjQrMkviGPkEC+bwR9FvBThiZ5fSp8cEtnkX5vr//hxcas8XqRU40KBZN7EQj ctnQKyea6Dh+jBAlCdfpMlBohEUozjpvTiELPEb6ChdBd30R5YYYeEkQ6xfPidw+ fJ5t0AB71YFrvLfolek5cwW2sKDSD85xJlzyxiWn4Q4=

 $\int$ 

- END CERTIFICATE REQUEST-----

PEM Certificate  $\mathbf{v}$ 

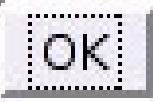

### **View Certificate**

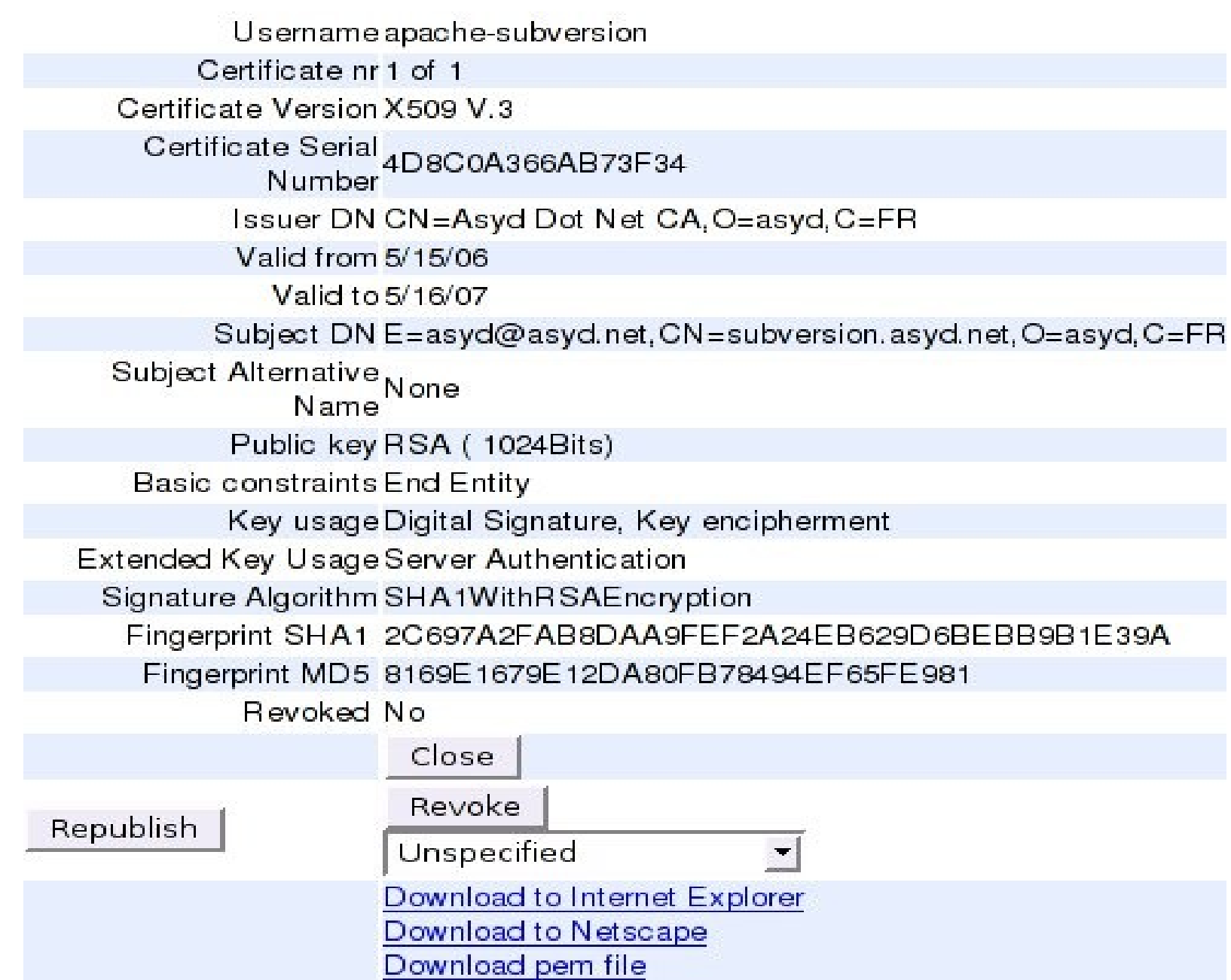

### Démonstration EJBCA Questions / réponses

### Remerciements

- Linagora et [L'équipe](http://ejbca.org/) de EJBCA (spécialement Tomas et Philip)
- Yannick Quenec'hdu

# En savoir plus

- Site RSA
- Site [Linagora](http://ejbcapki.linagora.com/) sur les PKI
- RFC, code source
- Wikipedia

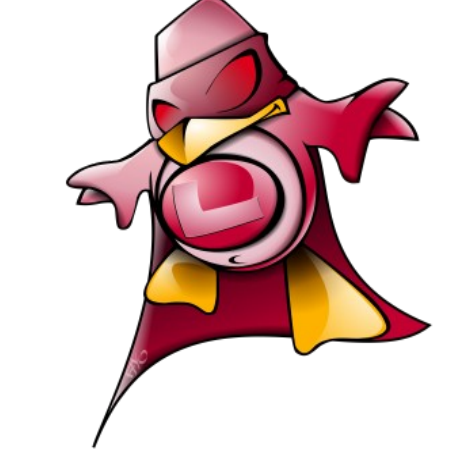

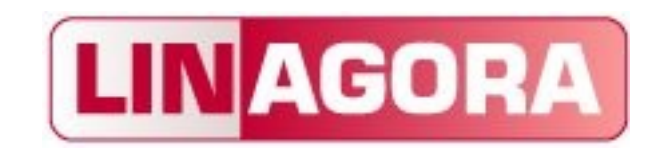